## Doing boring stuff in APL User commands, HTTP and JSON

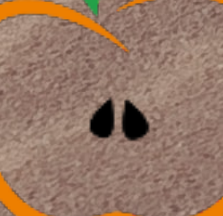

 $\frac{1}{2}$   $\frac{1}{200}$  (135-a) 8 (in in the formulation of the sensity  $\frac{2}{224}(\frac{2}{2})^8$ /10 ( $\sqrt{75}$ )  $\frac{1}{2}$  and  $\frac{1}{2}$   $\frac{1}{2}$   $\frac{1}{2}$   $\frac{1}{2}$   $\frac{1}{2}$   $\frac{1}{2}$   $\frac{1}{2}$   $\frac{1}{2}$   $\frac{1}{2}$   $\frac{1}{2}$   $\$ W<sub>i</sub>=W eBonne  $\int V(t_3t) = \sum_{m} \frac{s!}{s!} \left( kx - wt \right) \frac{ps}{s! r! s!}$  $x(t)=x_{n}cos(\omega t + \theta)$ <br>  $x(t)=x_{n}cos(\omega t + \theta)$ <br>  $x(t)=x_{n}cos(\omega t + \theta)$ <br>  $x(t)=x_{n}cos(\omega t + \theta)$  $\lambda = 2L$   $\alpha$   $\beta$  3  $\sqrt{V}$  =  $\sqrt{E \cdot \mu_{\text{old}}}$  $f(10)24111$ <br> $f(626)(0)$   $148$ <br> $f(9)$   $f(6)$   $148$ <br> $f(9)$   $f(9)$   $f(9)$   $f(9)$   $f(9)$   $f(9)$   $f(9)$   $f(9)$   $f(9)$   $f(9)$   $f(9)$   $f(9)$  $\sum_{\lambda}^{2}$   $\sum_{\lambda}^{2}$   $\left( \sum_{\lambda}^{2} \frac{1}{2} \right)$   $\left( \sum_{\lambda}^{2} \frac{1}{2} \right)$   $\left( \sum_{\lambda}^{2} \frac{1}{2} \right)$  $I_A - V_{\beta} - I_{\gamma} = \frac{N}{2} I_{\gamma} - I_{\gamma} - I_{\gamma}$ Interfaction  $\epsilon$ =  $f(t(max))$ #  $P^{\text{indile}}$   $R^{\text{ind}}$   $(?)$   $z + y = c \le z$ , 9 to the  $17 = \rho_{\text{ad}}$ Emilt10geds (Sam  $I = \frac{1}{2} P V w^2 S_0^2$  $9 = \frac{1}{2}$  2M OL 033 They constructive  $\frac{17}{85}\sqrt{\frac{41}{10}}$  (c)  $\frac{45}{95}\sqrt{\frac{45}{9500}}$  (4) + ( $\frac{4}{10}\sqrt{\frac{43}{10}}$  = ( $\sqrt{\frac{43}{10}}$  (- $\frac{2}{9}\sqrt{\frac{2}{10}}$ ) = ( $\frac{43}{100}$ ) = ( $\frac{43}{100}$ ) = ( $\frac{43}{100}$ ) = ( $\frac{43}{100}$ ) = ( $\frac{43}{100}$ ) = ( $\frac{43}{100}$ ) =  $Q = C \Delta T$  $\frac{1}{T_{E} \cdot 37c}$   $+32$   $\Delta v = \sqrt{\beta 4}$  $\left(\frac{925}{9883}\right)$  +  $\frac{2}{148}$   $\frac{9}{10}$  (  $\div$  )  $\frac{7}{100}$   $\geq \left(\frac{el}{mork}e\right)$   $\frac{45}{100}$   $\left(\frac{4}{3}\right)$  +  $\sqrt{9561}$  ( $\frac{20}{100}$ StureHezer-111 (1) in Andra dudgist SEBASTIAN @ 19 /1 /1  $(\mathcal{F}_q)$ ;  $\frac{\mathcal{H}_{S_{new}}}{\mathcal{F}_{new}}$   $\Delta p_x = p \sin \varphi = \frac{\mathcal{F}_{new}}{2}$  fin  $q$ ,  $\Delta x \sin \varphi = \lambda$ ,  $x^2 + 8x^2$  $6.02 \times 0^{23}$  $\frac{x_1}{y_1}$  Figgo  $\frac{y_1}{y_2}$   $\frac{y_2}{y_1}$ 11 av. J. J. Hiller Evert Tauber  $\theta_{m}+\theta_{m+1})$  $P = nR$   $R = 8.31 \frac{3}{40}$   $R$  Rebecca  $V$  $S_{6} - 6 \cdots R_{d}$  $X_{1}+2\overline{X}_{1}$ m Ue"/"Plat"("+"BK") Fire and game acto at of the pay after (on press)  $\frac{2.9}{100}$ <br>
E.g = 2.0 km Q= n 4 dT (constant) W= pay = n RDT (con press)  $\frac{9.9}{100}$ <br>
E.g = 2.0 km Q= n 4 dT (volume)  $\frac{1}{100}$  (x<sup>2</sup>-1 e.v.<sup>2</sup> fe k<sup>2</sup> Wow ?!! in Dr. AEAt [80 -8 RRE]  $\sim$  closed 476. Ned

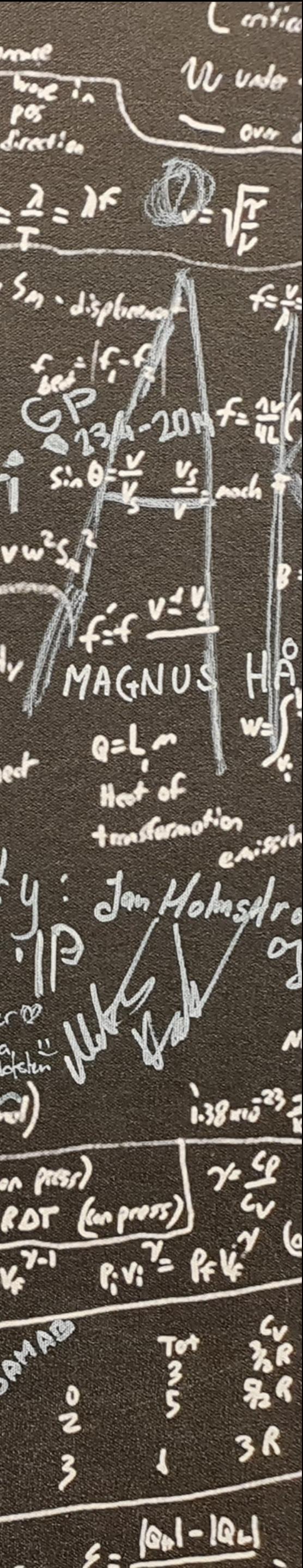

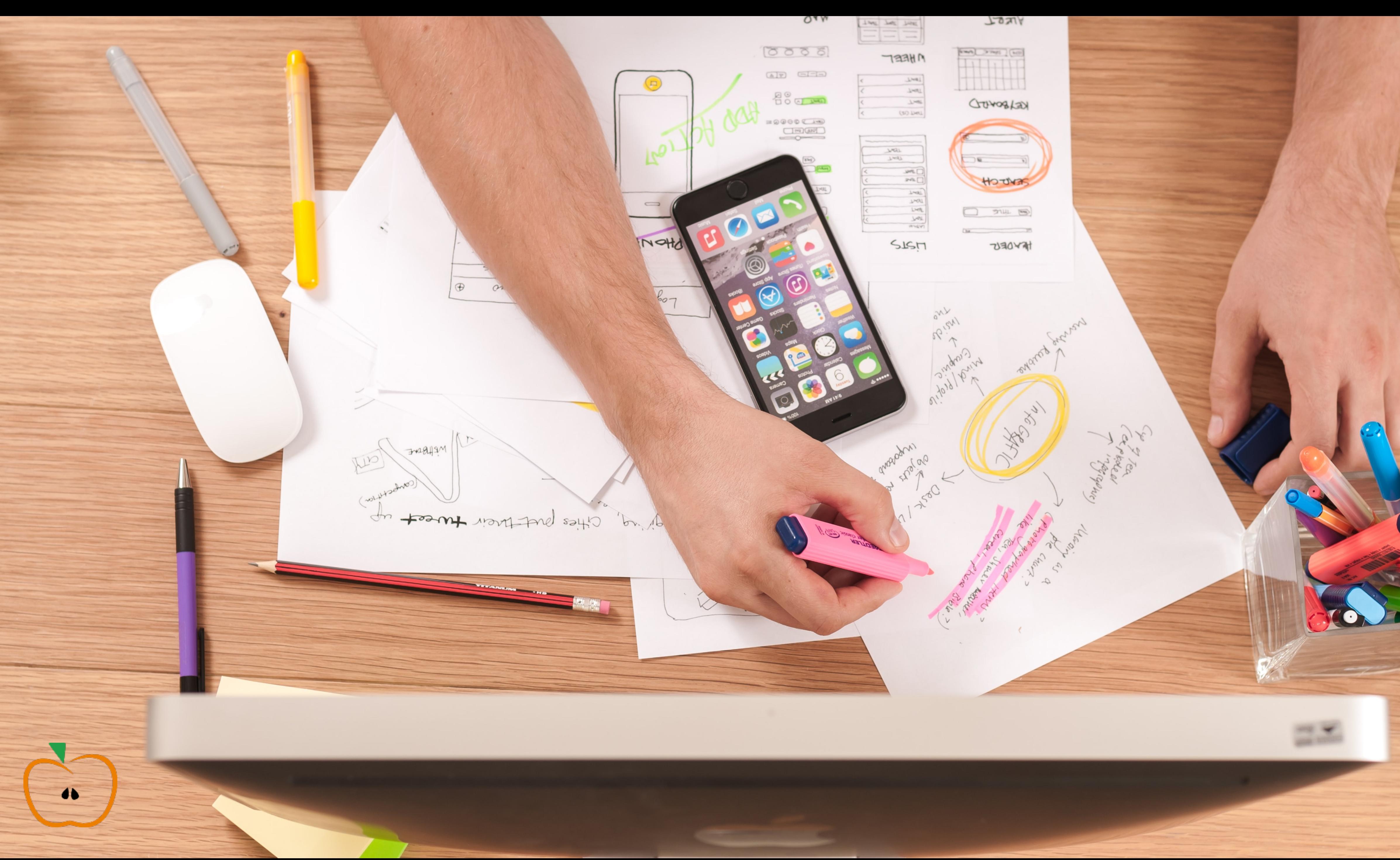

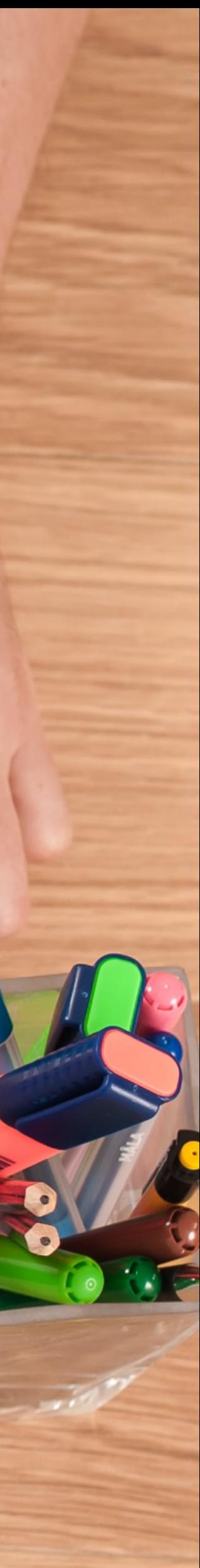

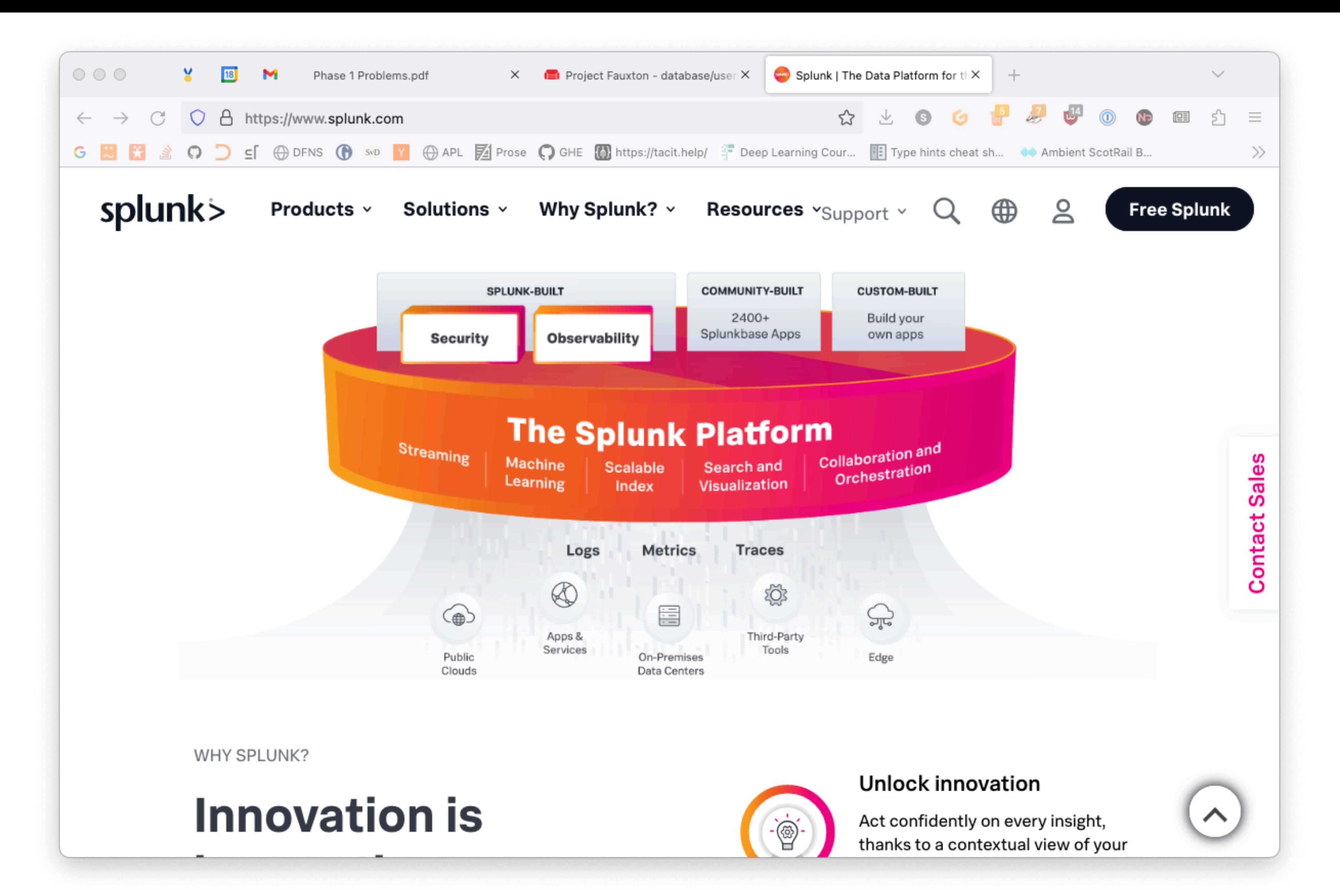

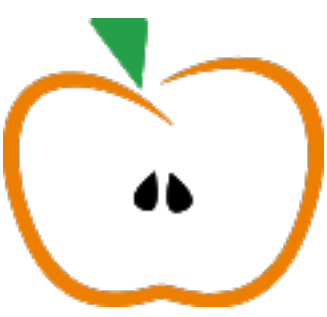

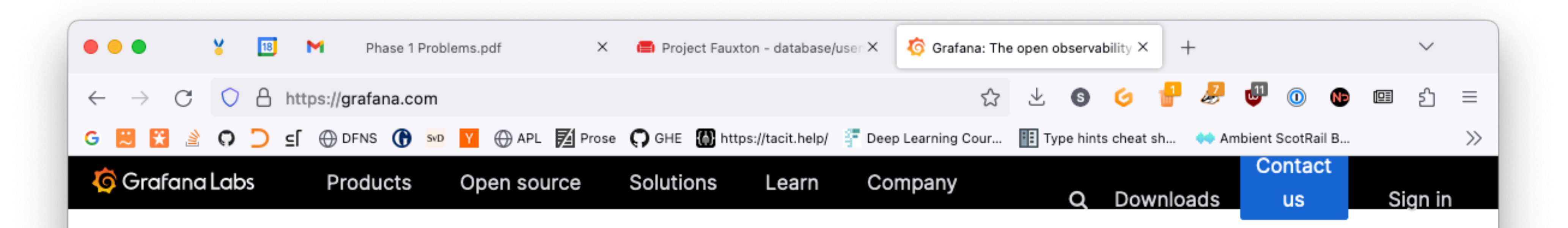

### Your single pane of glass stack

Operational dashboards for your data here, there, or anywhere

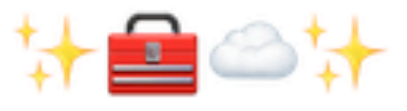

#### The (actually useful) free forever plan

Grafana, of course + 10K series Prometheus metrics + 50GB logs + 50GB traces

#### **Create free account**

(No credit card required)

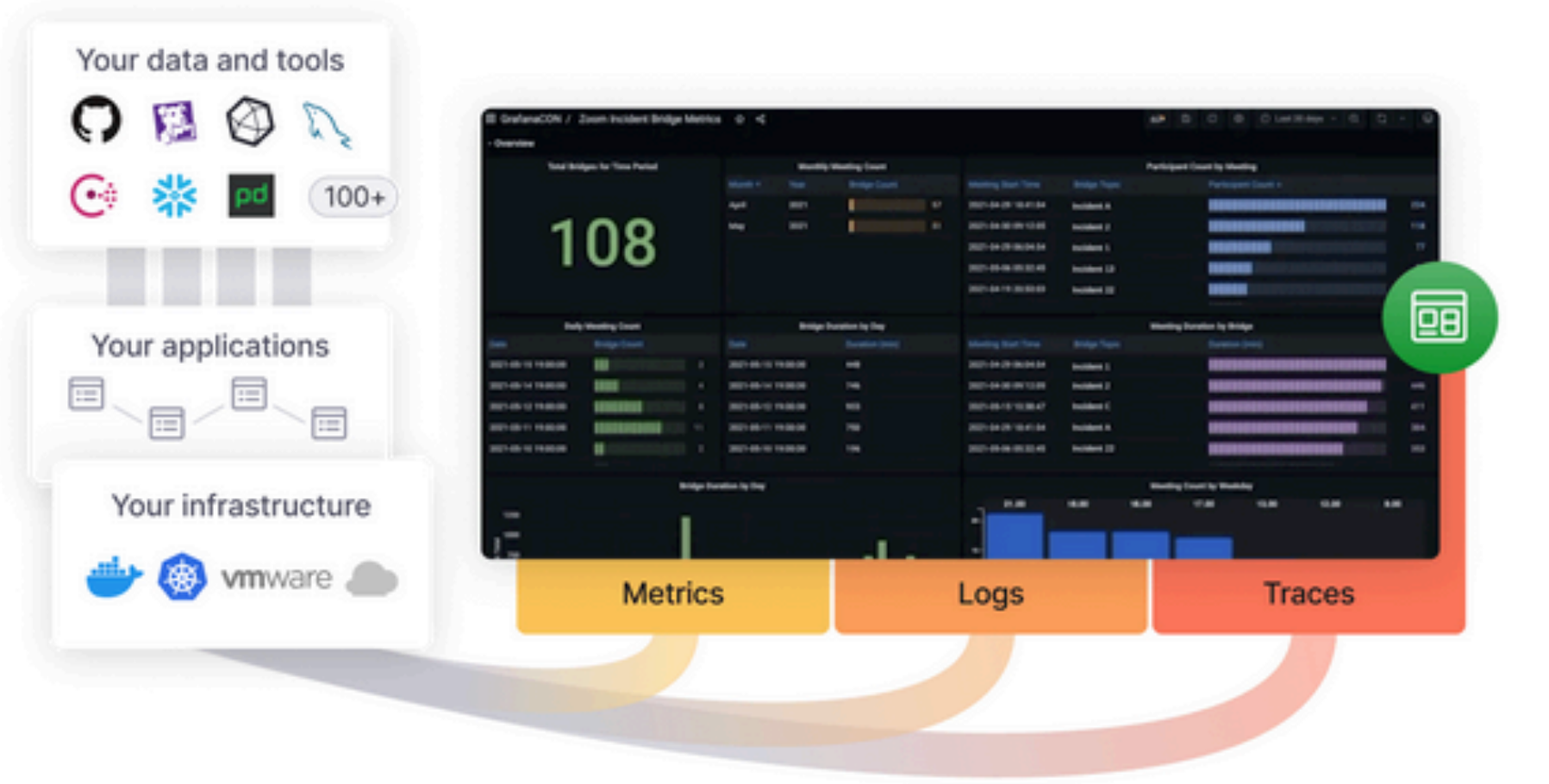

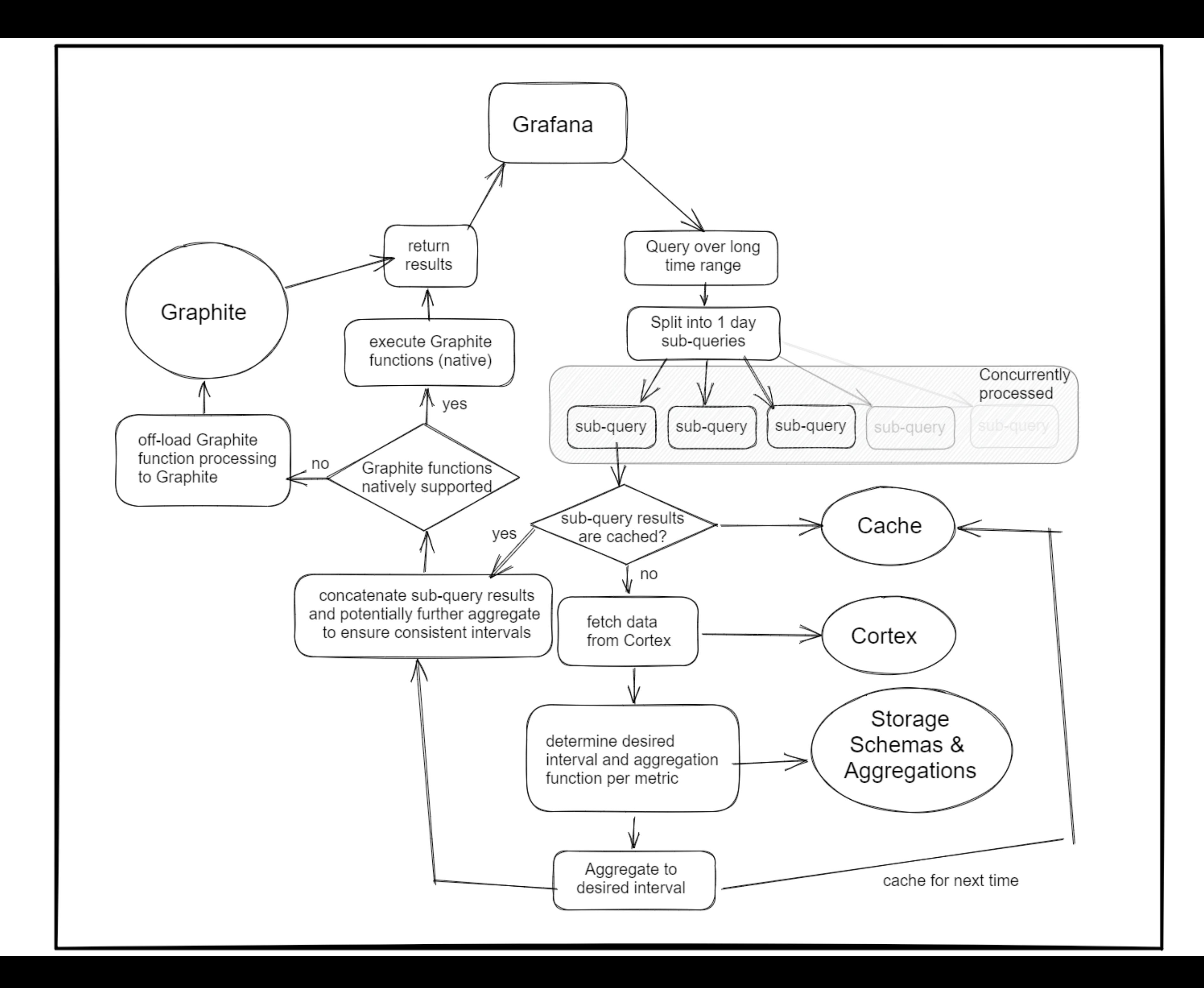

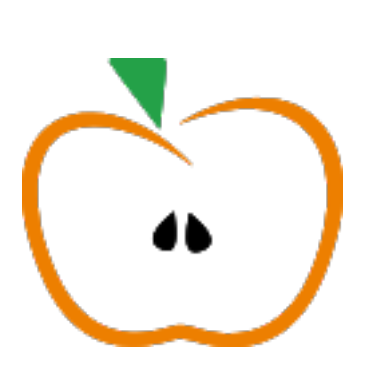

#### Fault-tolerance

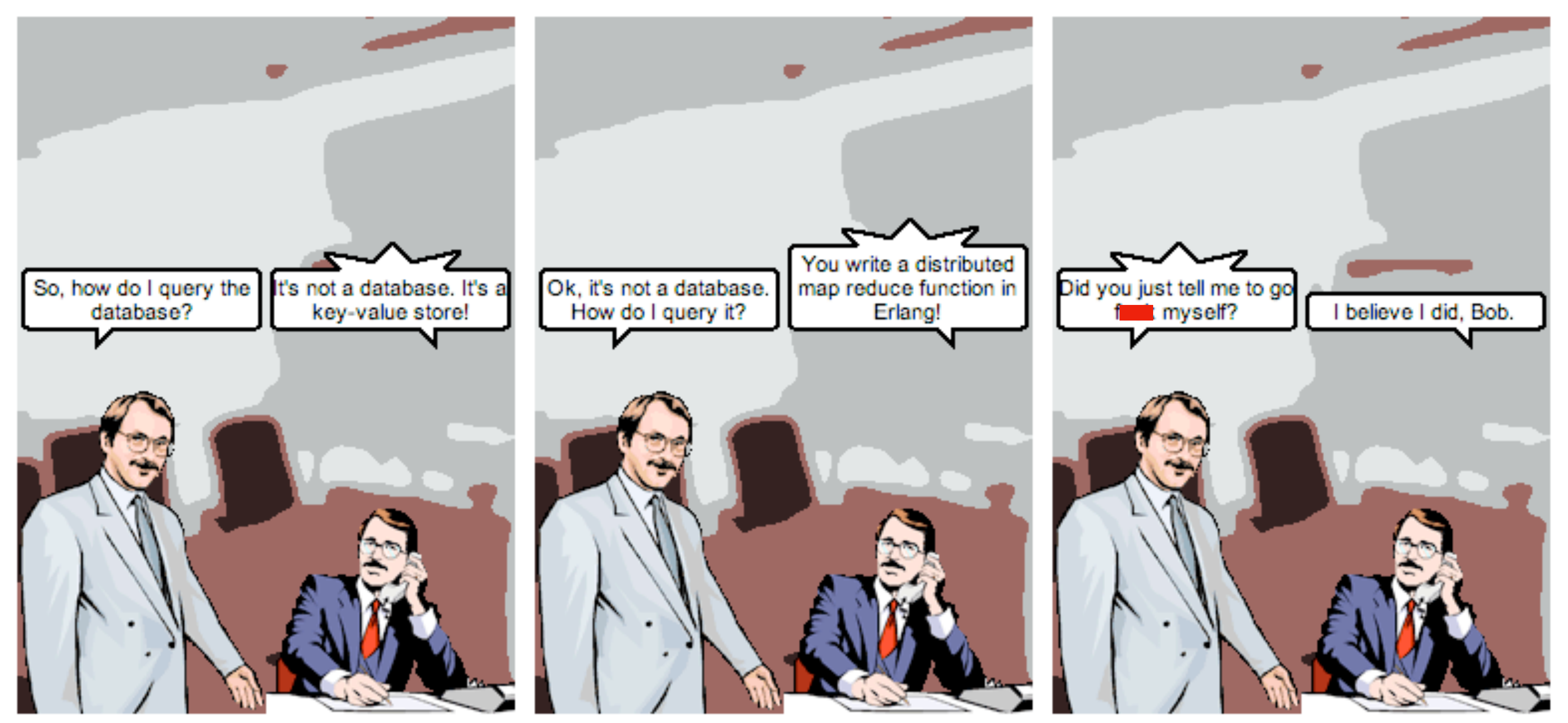

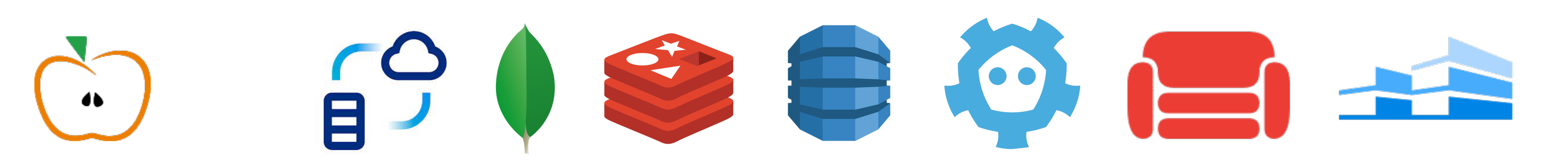

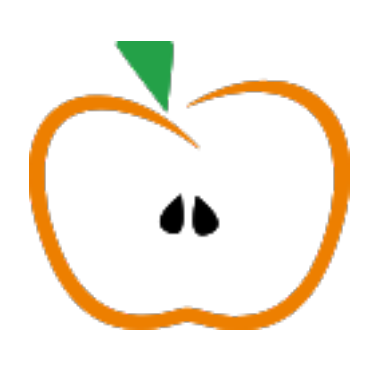

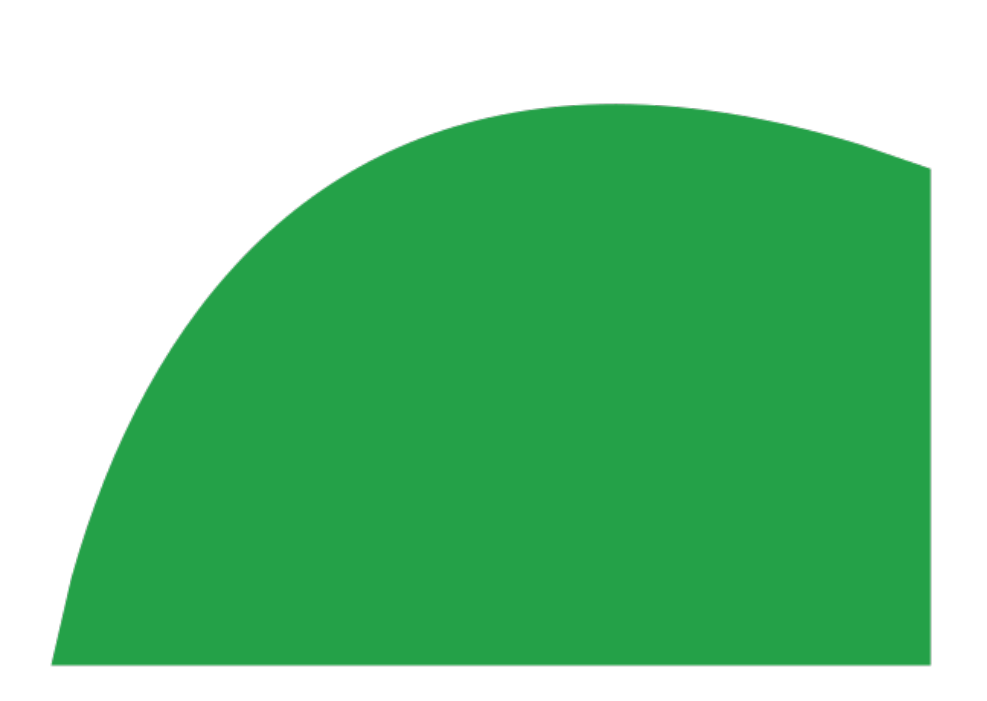

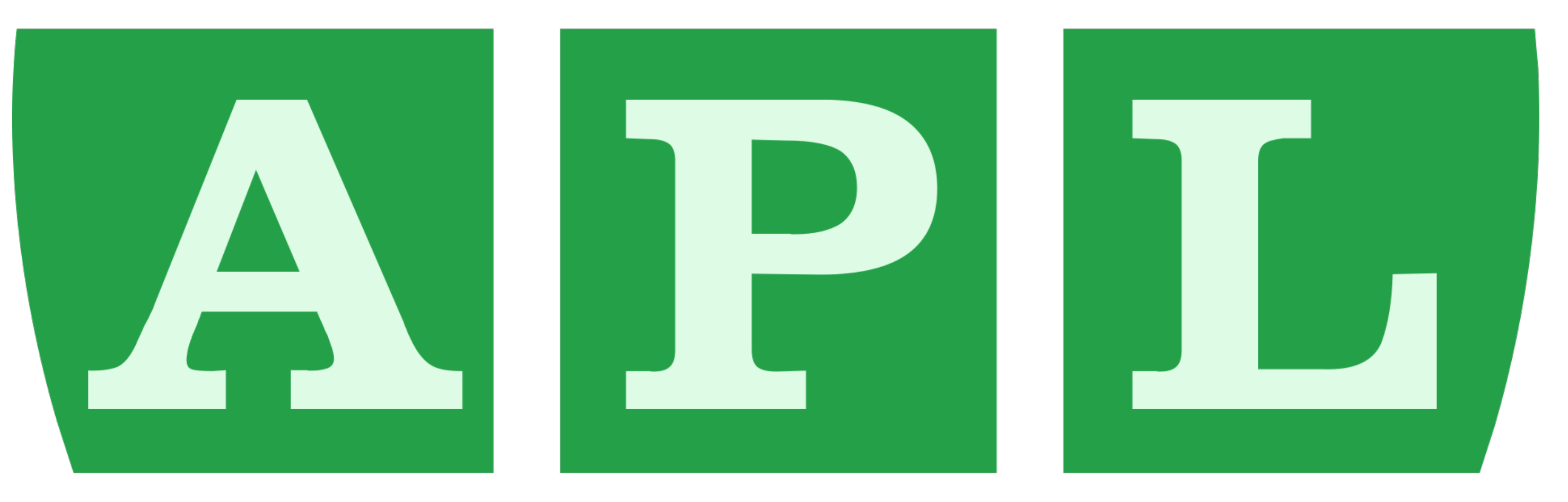

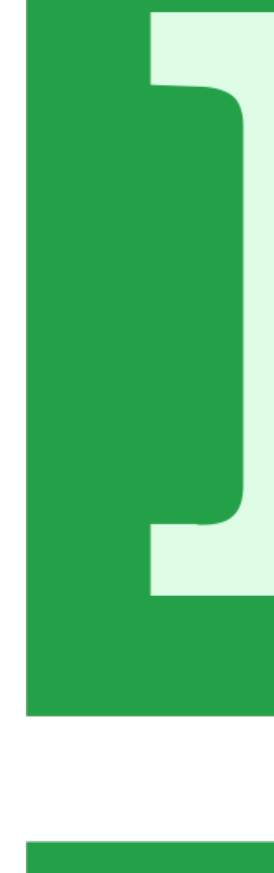

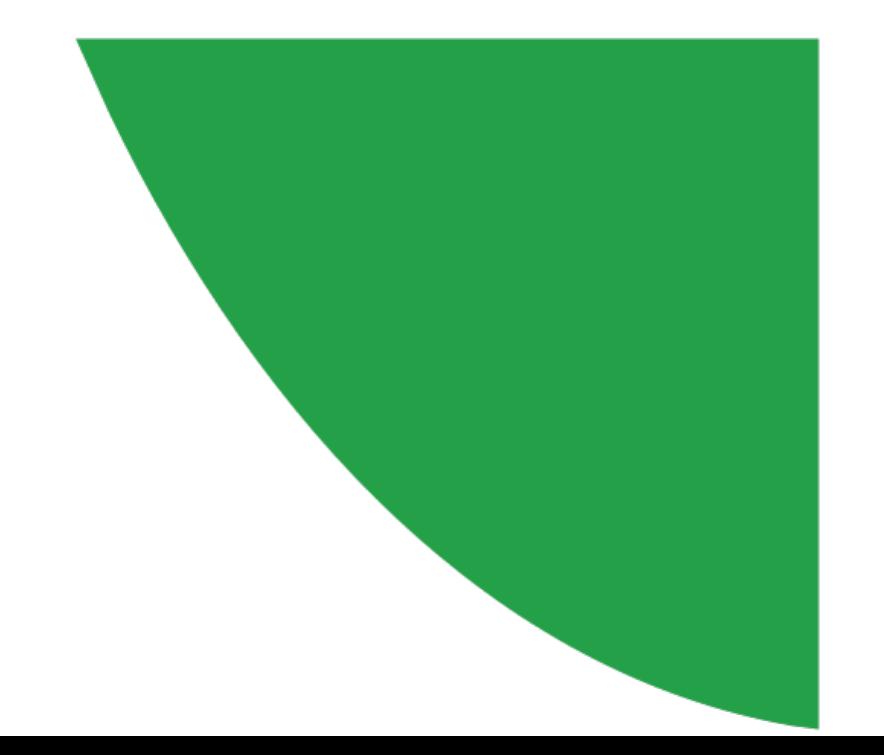

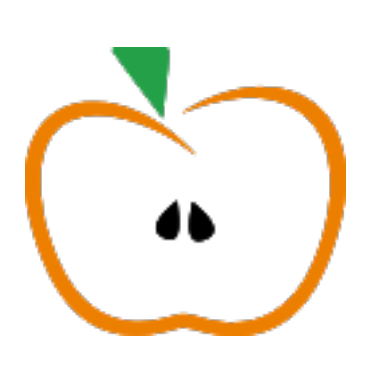

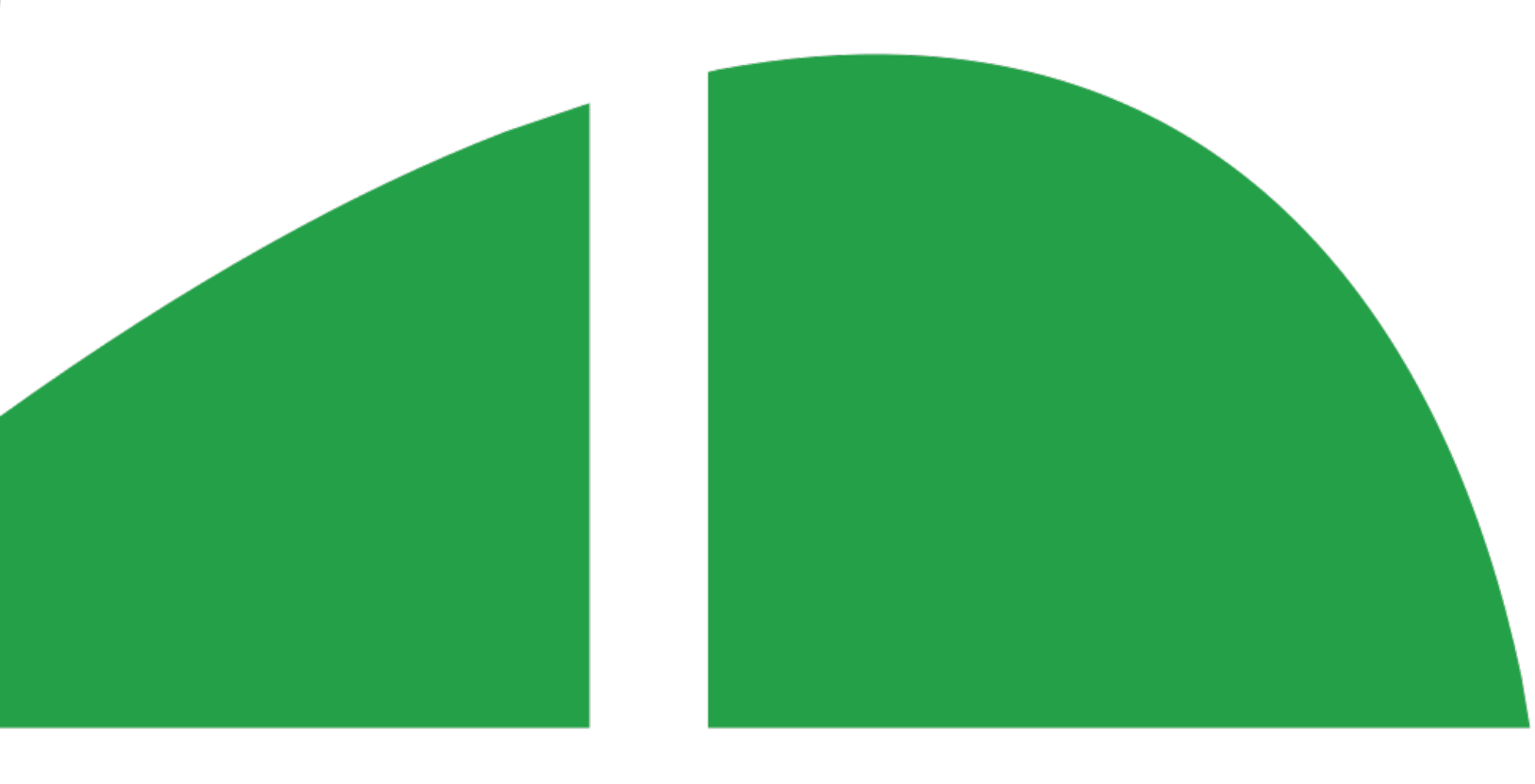

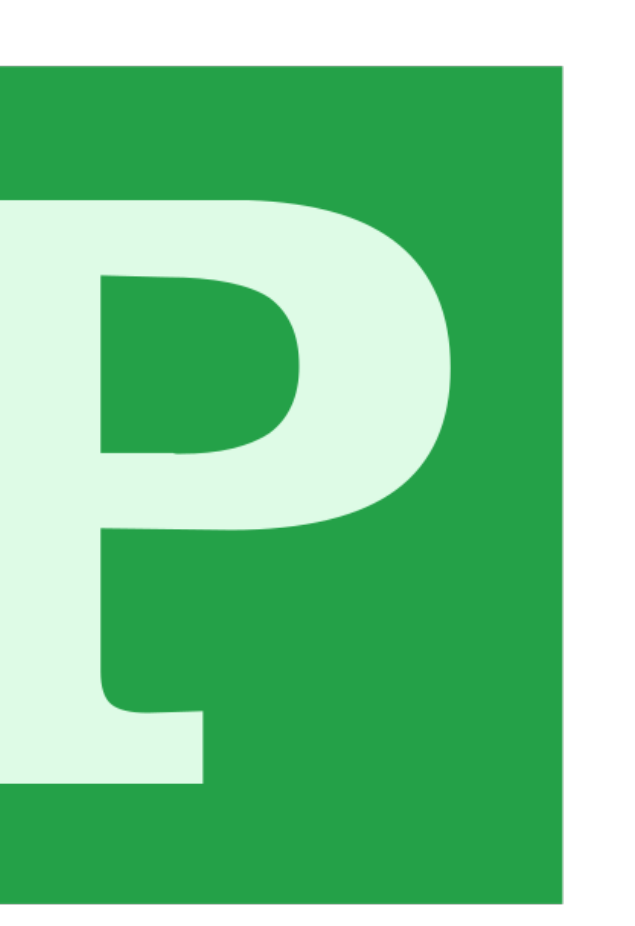

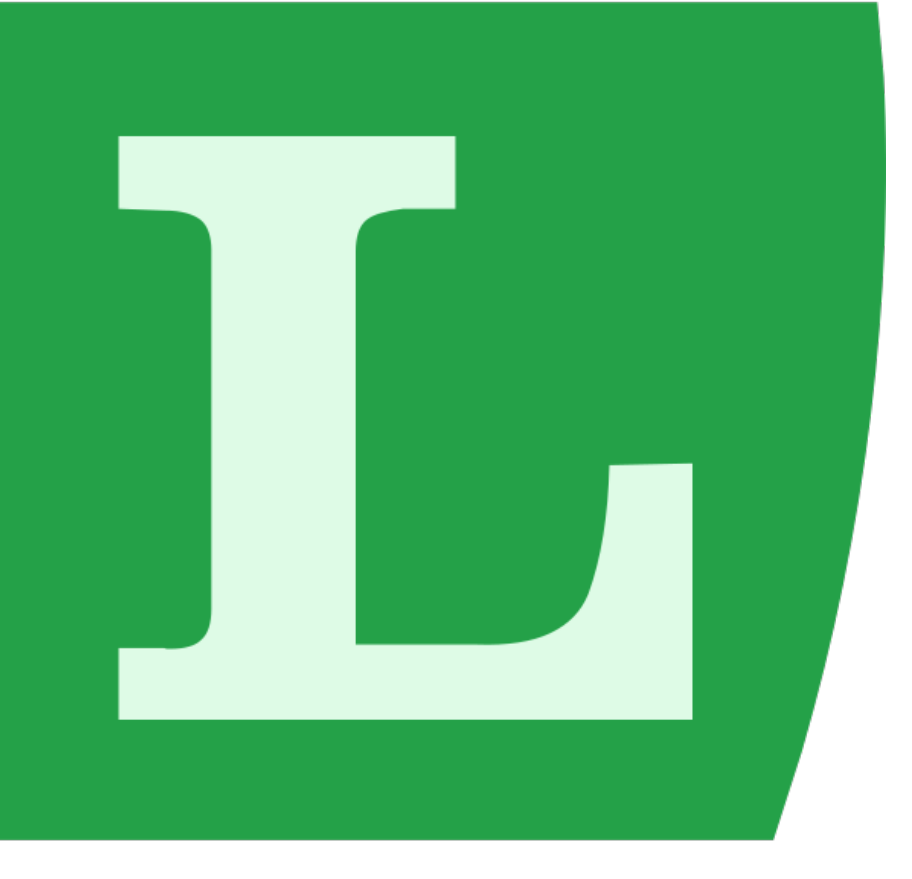

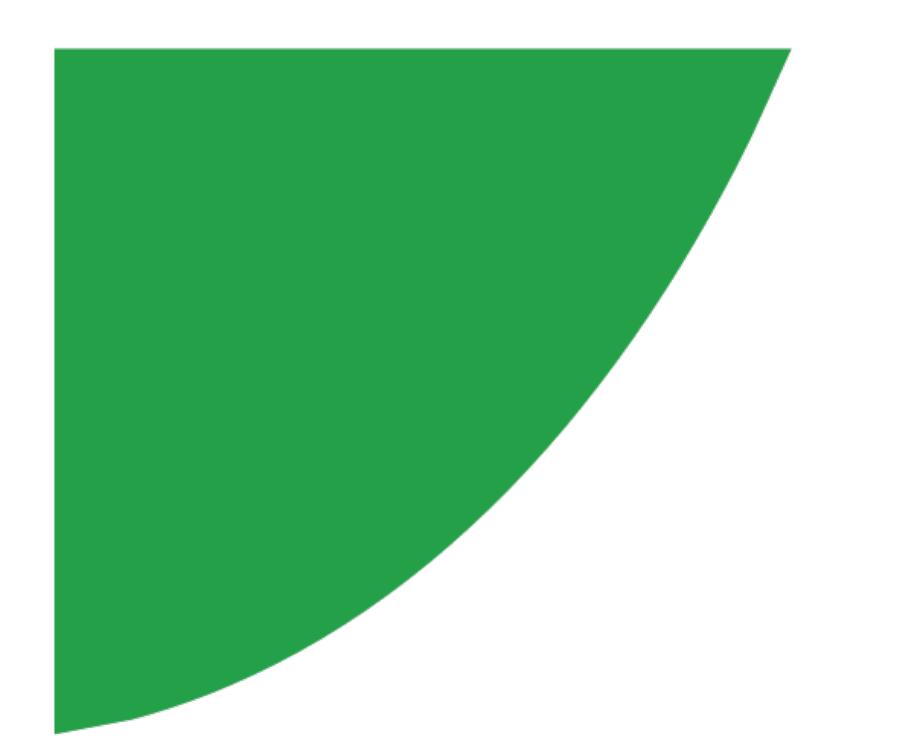

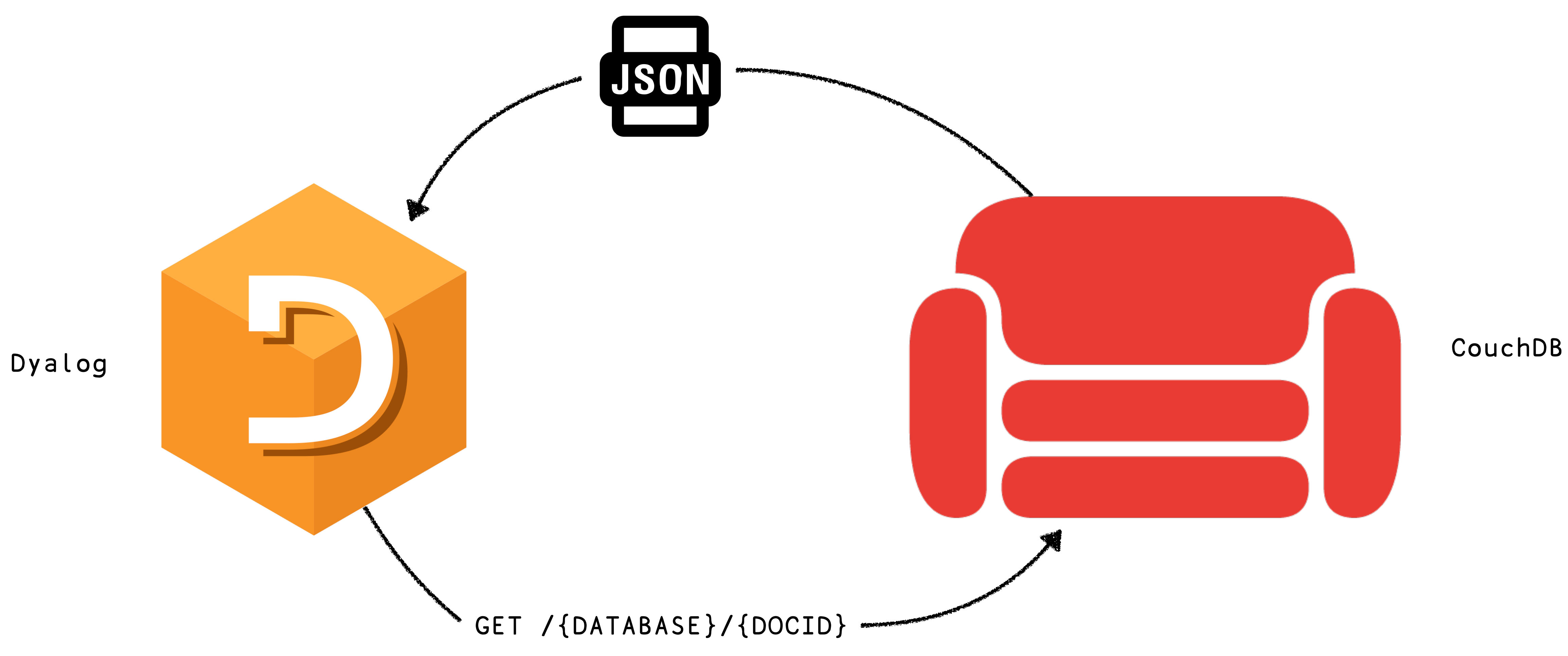

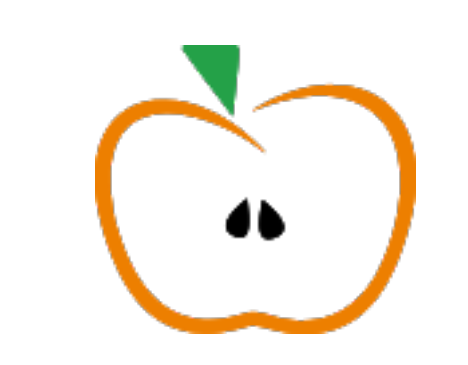

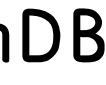

docker run --ulimit nofile=2048:2048 -d -p 5984:5984 \ --env COUCHDB\_USER=admin --env COUCHDB\_PASSWORD=admin \ couchdb --with-haproxy -n

http://127.0.0.1:5984/\_utils

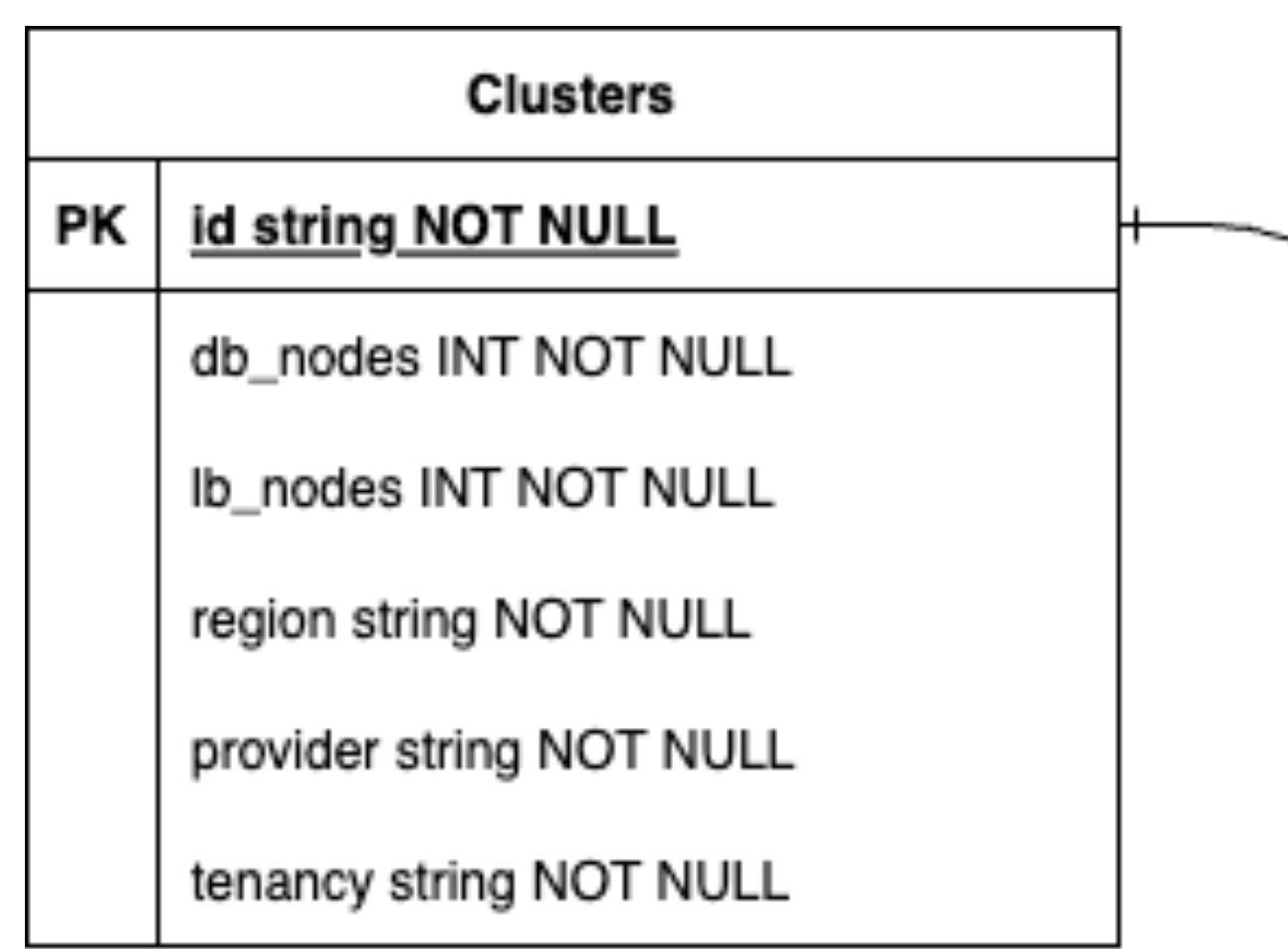

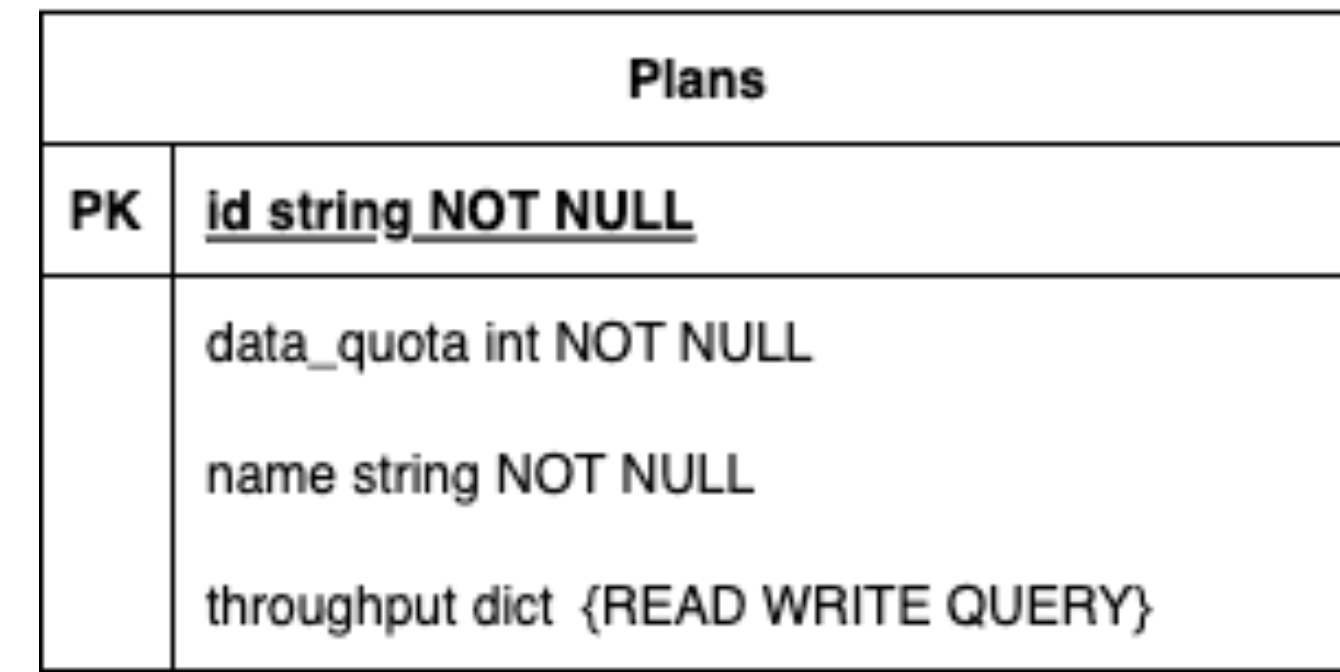

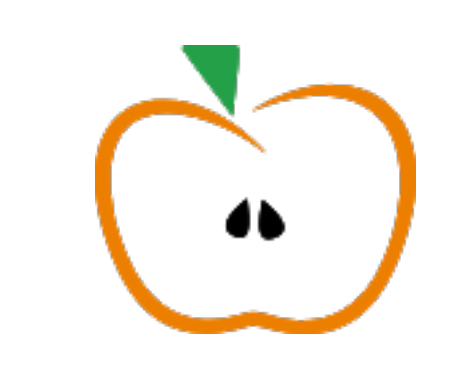

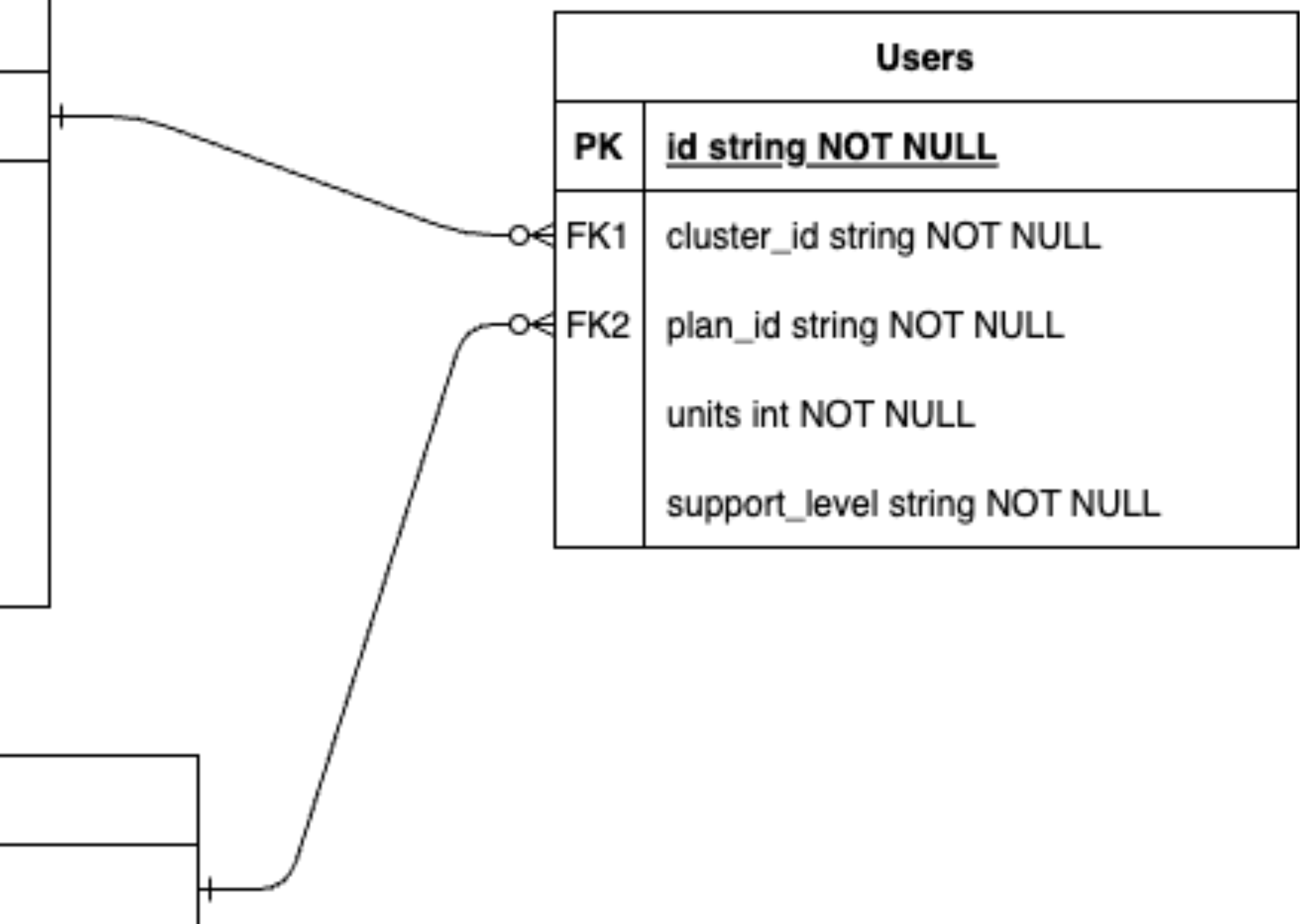

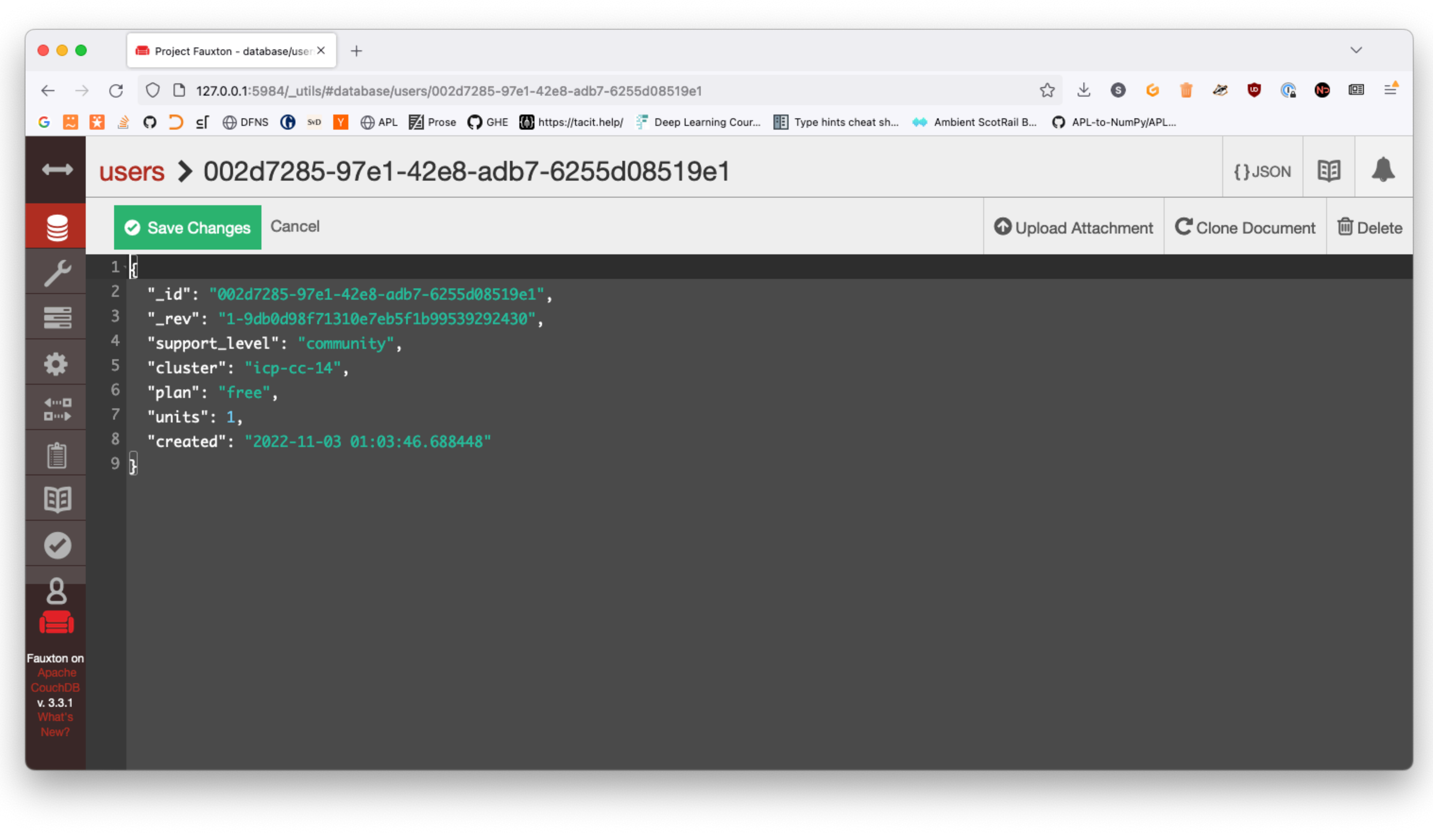

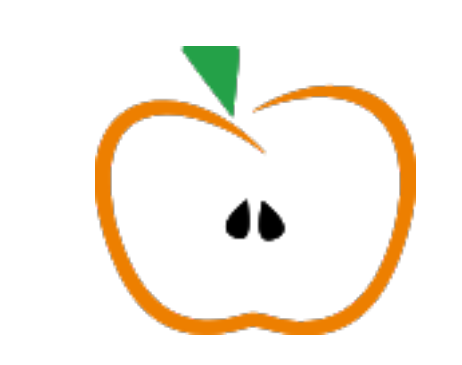

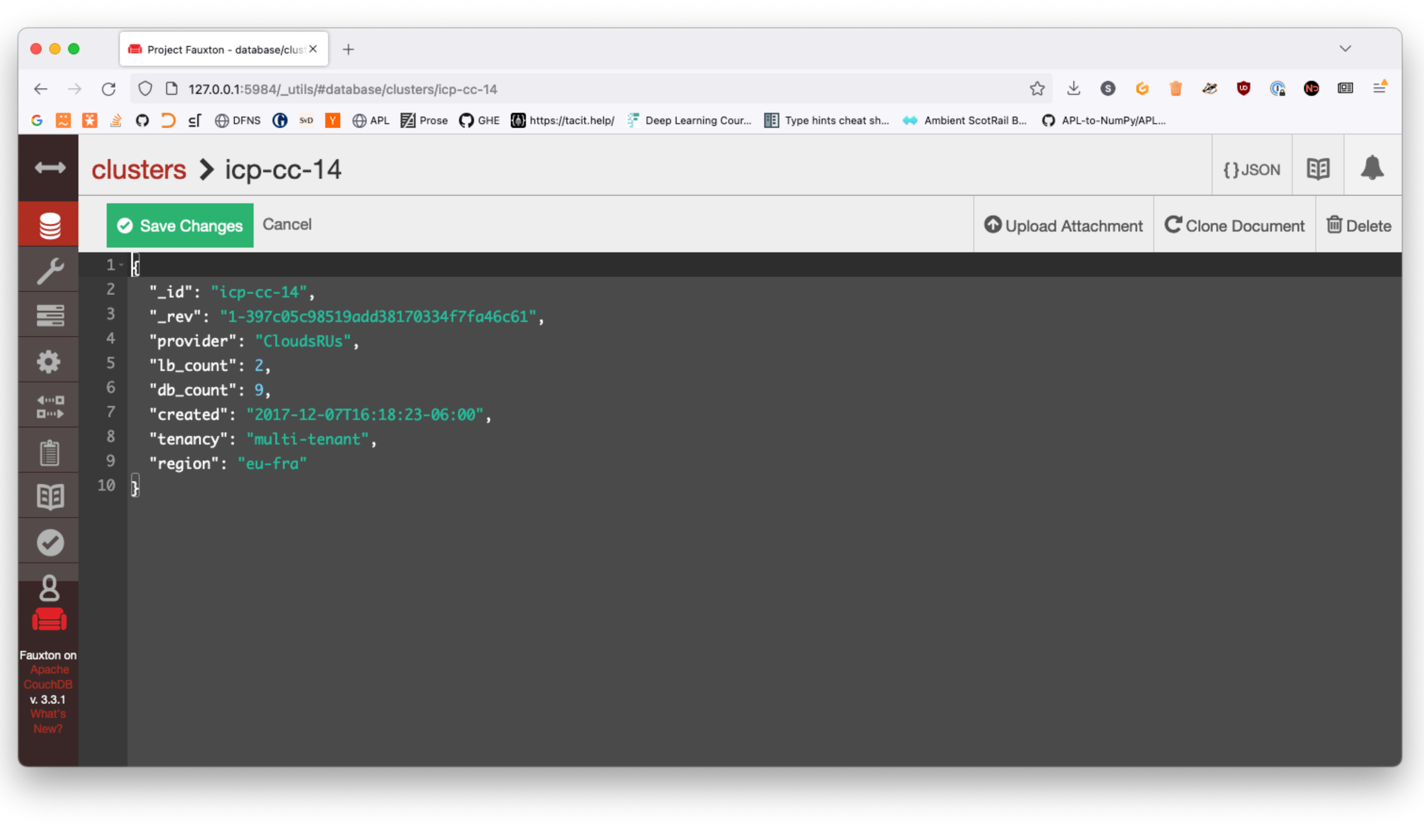

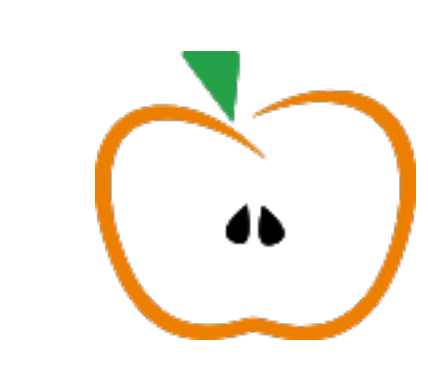

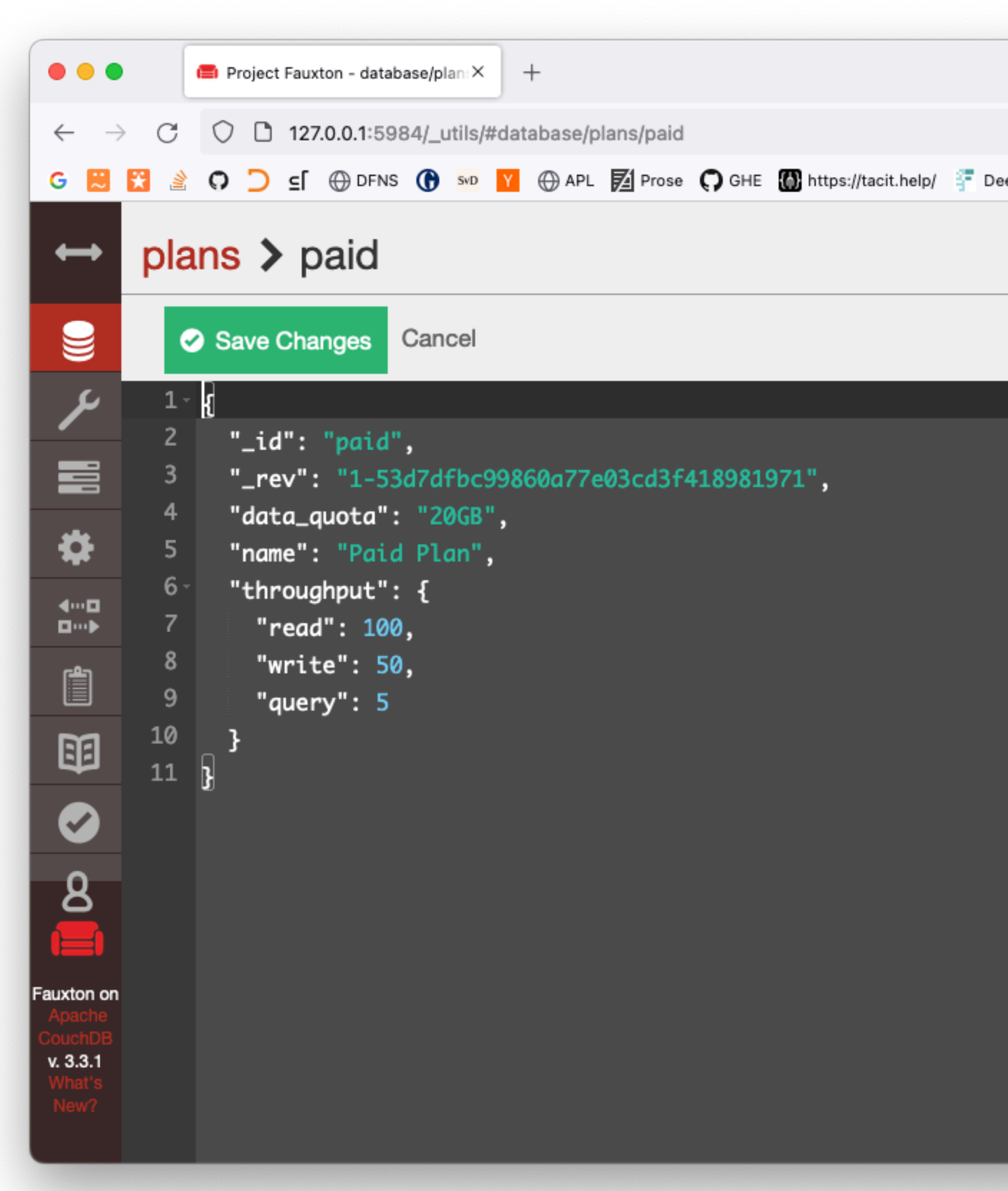

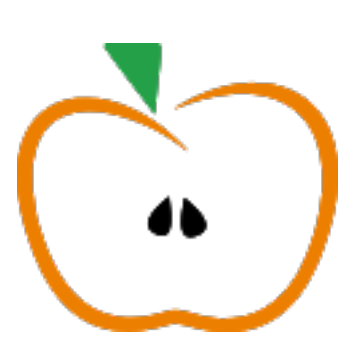

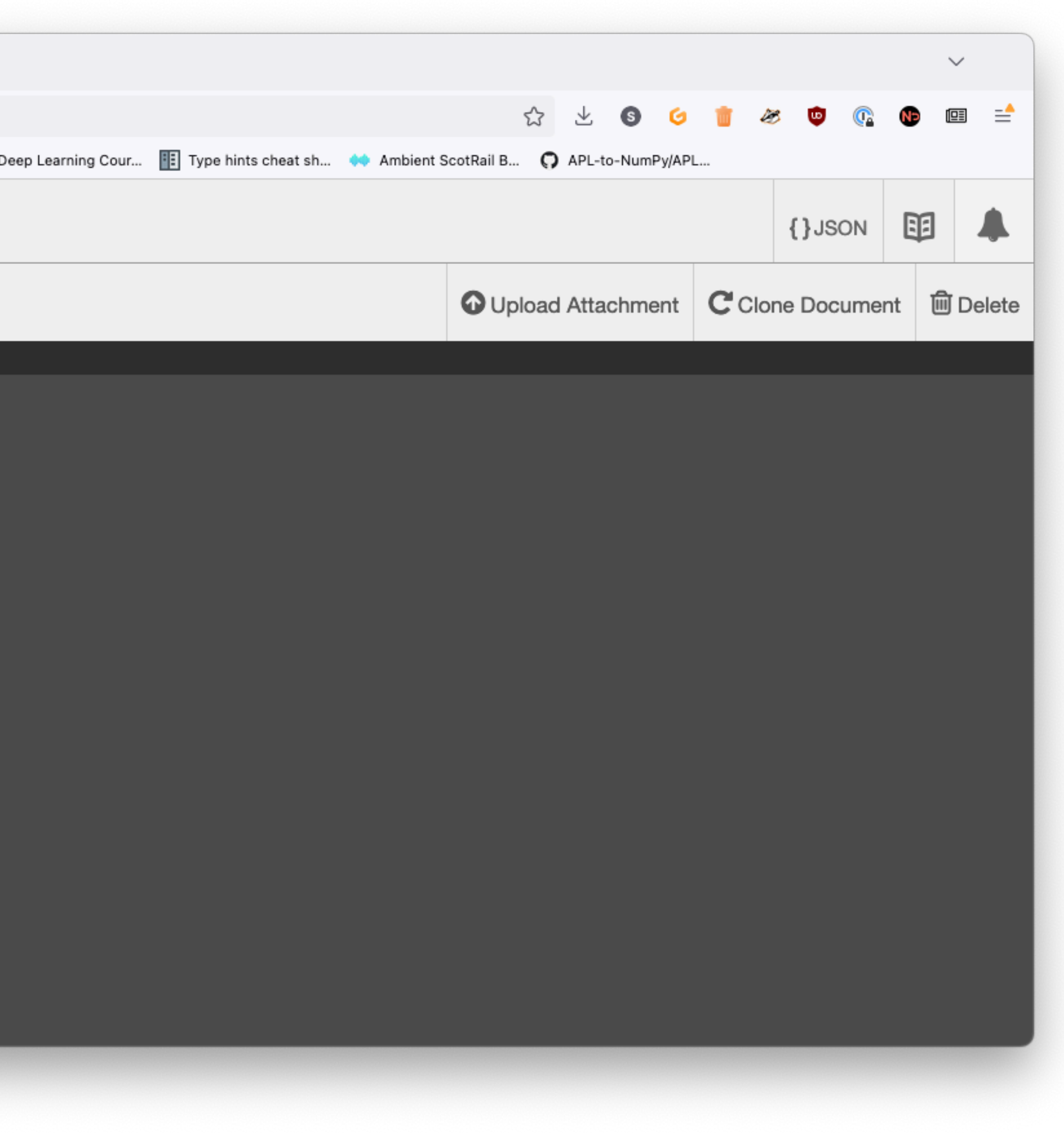

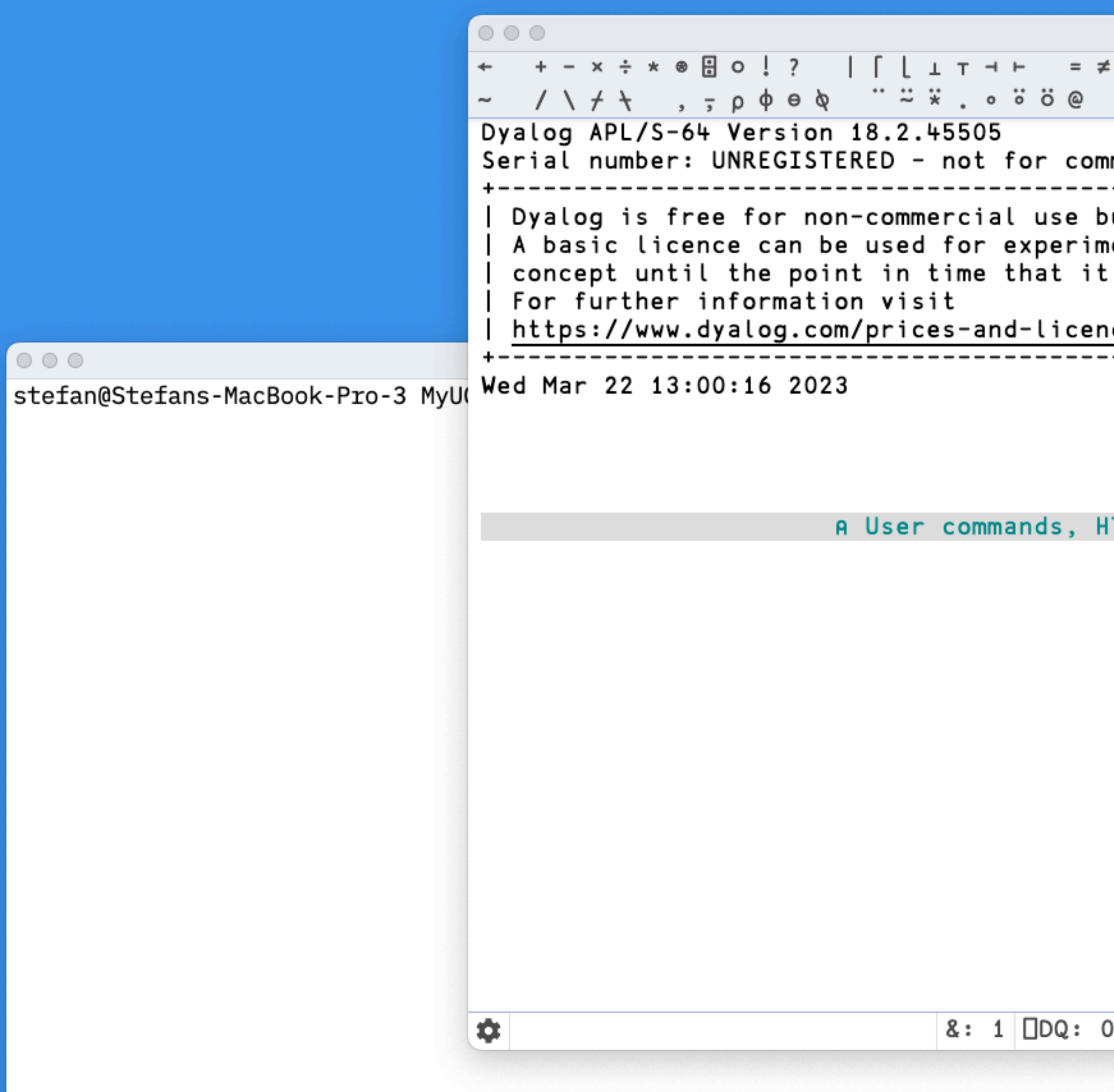

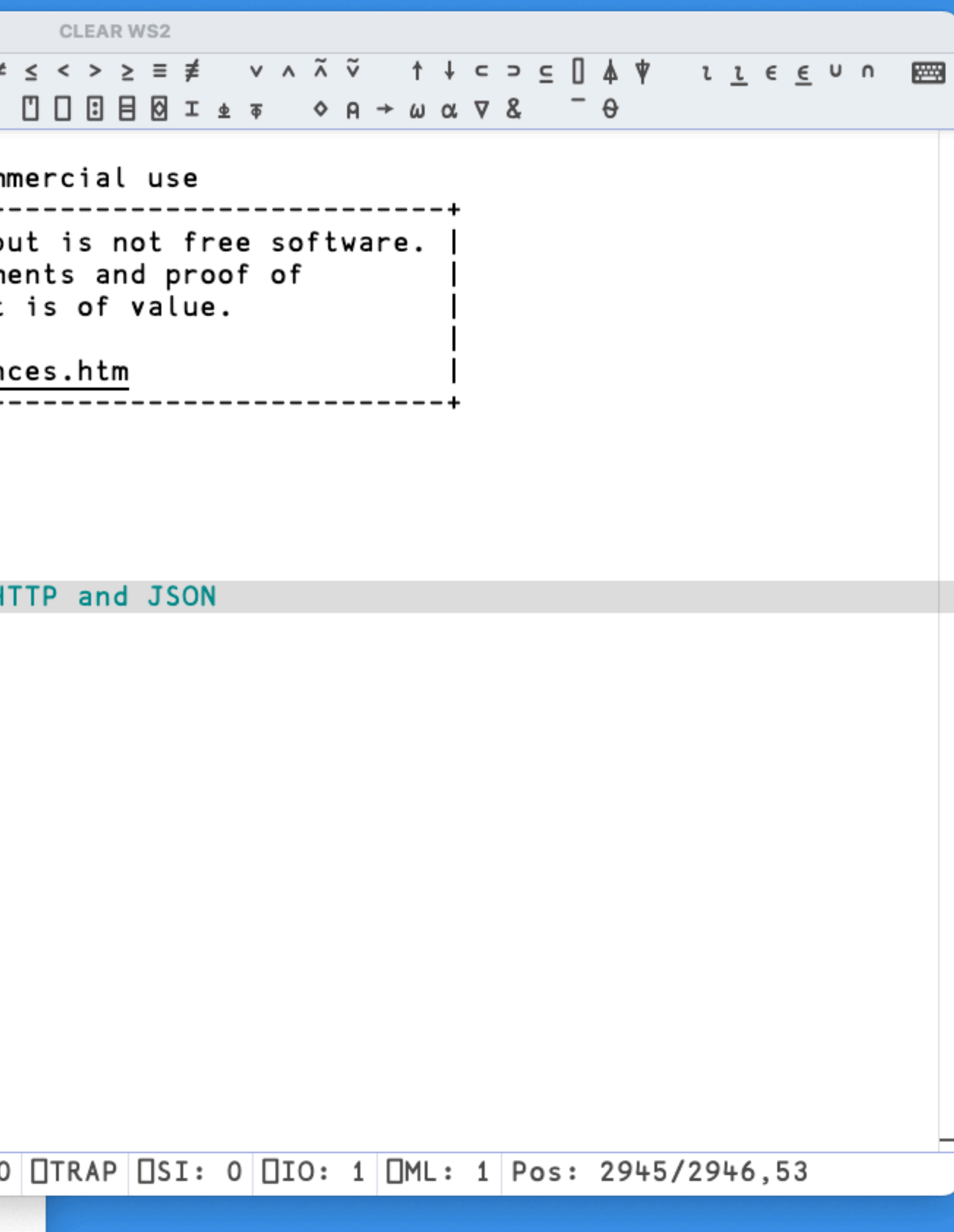

# Let's wrap this up

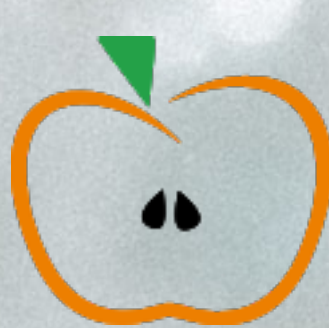